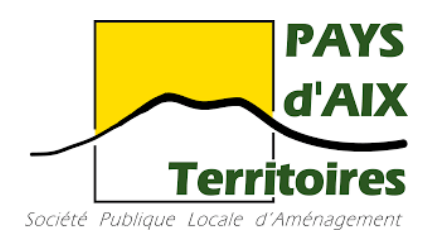

**SPLA PAYS D'AIX TERRITOIRES** 

2 rue Lapierre 13100 Aix-en-Provence

### Département: Bouches du Rhône

### **Commune: Vitrolles**

Nature du document

## Note de dimensionnement réseau AEP/DECI

### Objet Aménagement de la ZAC Cap Horizon ZAC - Secteur **Estroublans**

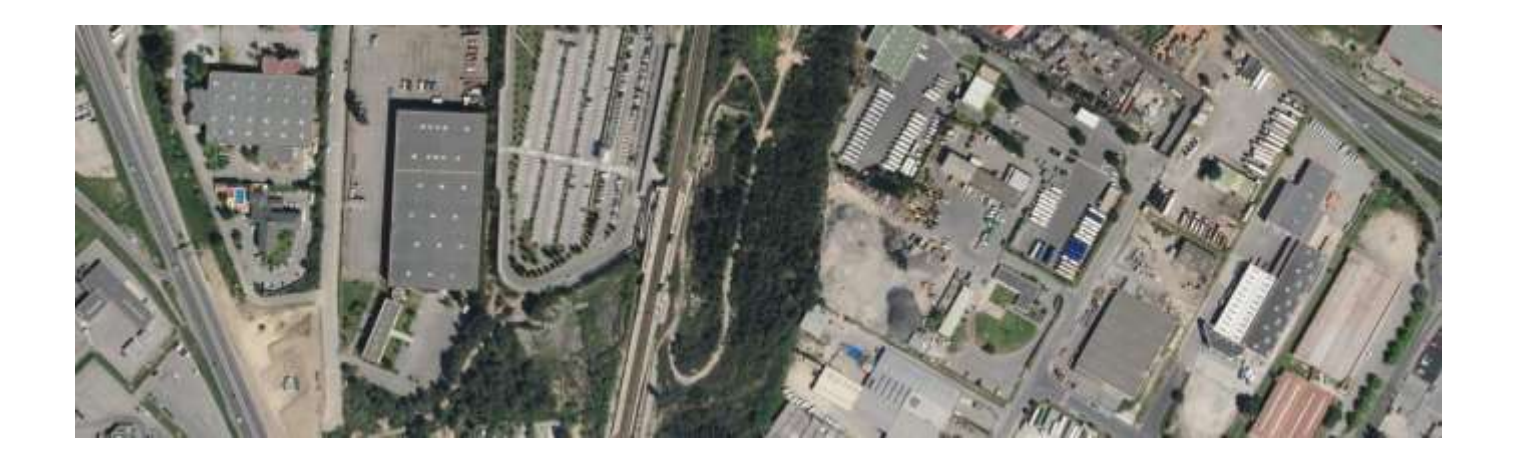

**PRESTATAIRE** 

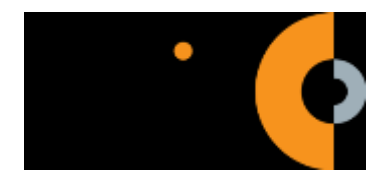

**RÉFÉRENCES** 

: 20 13882/02 N° dossier  $: A - Ind 5$ Version : 24 juin 2022 Date

**RÉDACTEUR** A.ANDRIANTSOAMBEROMANGA

**VÉRIFICATEUR** S.RIGAUD

**APPROBATEUR P.BOURRAS** 

### Sommaire

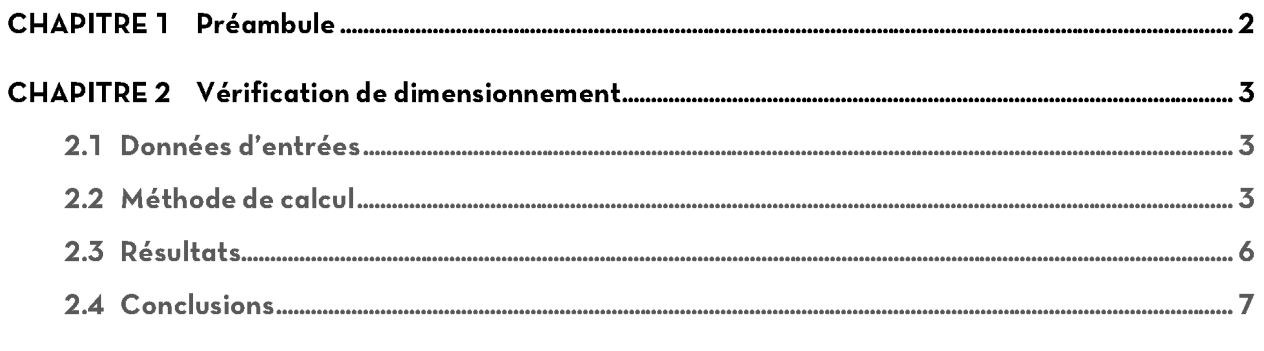

# Liste des tableaux

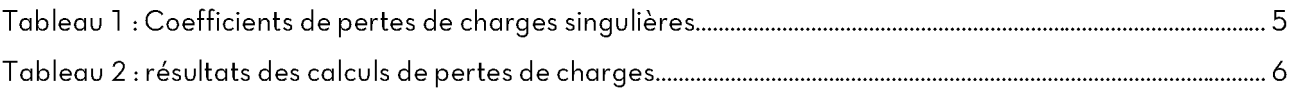

## Acronymes et abréviations

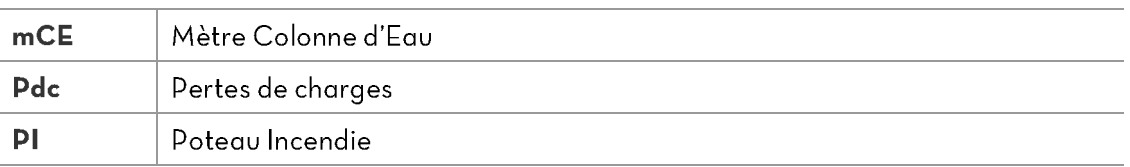

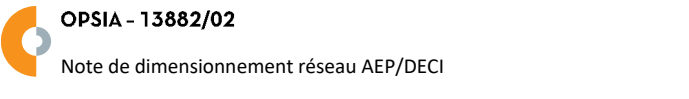

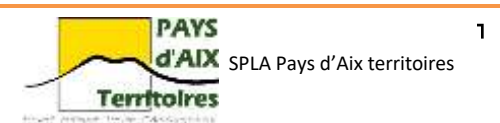

#### **CHAPITRE 1 PREAMBULE**

Cette note de calcul permet la vérification du choix des diamètres de canalisations du réseau AEP/DECI prévue pour la desserte des lots et la défense incendie du secteur des Estroublans de la ZAC Cap-Horizon.

Neuf poteaux incendie seront mis en œuvre pour l'aménagement du projet avec pour objectif l'utilisation en simultané de deux poteaux Ø150 double et un poteau Ø100 aux abords de la gare routière et du parking P+R.

Cette simultanéité d'utilisation est une demande du SDIS 13 et représente un débit global de 300  $m<sup>3</sup>/h$  à délivrer par le réseau existant.

Le dimensionnent du réseau sera vérifié en prenant en compte les contraintes suivantes :

- Pression supérieur ou égal à 1 bar en sortie de poteaux incendie;  $\bullet$
- Débit global égal à 300 m<sup>3</sup>/h transitant dans le réseau, soit :  $\bullet$ 
	- $\circ$  2 poteaux 120m<sup>3</sup>/h
	- $\frac{1}{2}$  poteau 60m $\frac{3}{h}$ o
- $\bullet$ Vitesse d'écoulement dans les canalisations inférieure à 2 m/s afin d'éviter l'usure prématurée du réseau.

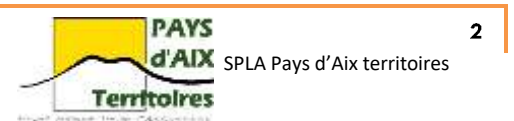

#### **CHAPITRE 2 VERIFICATION DE DIMENSIONNEMENT**

#### Données d'entrées  $2.1$

Les données d'entrée ci-après ont été fournie par la métropole et sont le résultat des dernières pesées des poteaux incendie existants.

- Débit en entrée :  $300 \text{ m}^3/\text{h}$  :  $\mathcal{C}^{\mathcal{A}}$
- Pression en entrée : 4 bar ; П
- Cote altimétrique: 67.08 m NGF;
- Diamètre canalisation en entrée : Ø500 mm;  $\mathbb{R}^2$
- Vitesse en entrée : 0.42 m/s.  $\mathcal{L}^{\mathcal{L}}$

Le réseau existant permet de fournir le projet d'un débit global valant 300 m3/h pour une pression de 4 bars.

La vérification du dimensionnement consistera à calculer la pression pour les différents poteaux incendie en prenant en compte les pertes de charges pour trois diamètres de canalisation différents: Ø150mm, Ø200mm et Ø250mm.

#### Méthode de calcul  $2.2$

Pression au droit des Poteaux Incendie (sans perte de charge)

Un premier calcul des pressions au droit des différents poteaux incendie est réalisé sans prendre en compte les pertes de charge.

La formule de la charge hydraulique est appliquée dans ce cas-là.

$$
H = \frac{P}{\rho g} + Z + \frac{V^2}{2g}
$$

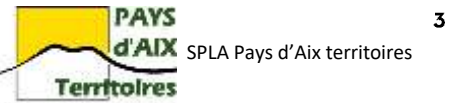

#### Pertes de charges linéaires  $\sim$

Afin de calculer les pertes de charges linéaires dans les canalisations la formule de Darcy-Weisbach est appliquée.

$$
Pdc = \frac{\lambda L}{\emptyset int} \times \frac{V^2}{2g}
$$

Avec

Pdc : pertes de charges en mCE

 $\lambda$ : le coefficient de perte de charge

 $L:$  la longueur de canalisation en m

 $Qint: le diam$ ètre nominal de la canalisation en m

V : la vitesse d'écoulement dans la canalisation en m/s

g : l'accélération de la pesanteur

Le coefficient de pertes de charges dépend de la rugosité relative  $r = \epsilon/\emptyset int$  et du nombre de Reynolds  $Re = VQint/v$  à travers la **formule de Colebrook**.

- Dans le cas d'un régime laminaire ( $Re < 2000$ ) :  $\lambda = 64/Re$
- Dans le cas d'un régime turbulent ( $Re > 560/r$ ) :  $\lambda = \frac{1}{\sqrt{1-\frac{1}{\sqrt{1-\frac{1}{$  $\left(2 \times \log\left(\frac{r}{2}\right)\right)$  $\left(\frac{r}{3.7}\right)\right)^2$
- Dans le cas d'un régime turbulent lisse ( $Re < 23/r$ ) :  $\lambda = \frac{1}{(1.8 \times \log(10^{-11})^2)}$  $(1.8 \times \log(Re) - 1.64)^2$
- Dans le cas d'un régime turbulent rugueux  $(Re < 560/r)$ .  $\lambda =$ 1  $\overline{\phantom{0}}$ L  $\bigg(-2 \times \log \bigg( \bigg( \frac{2.51}{Re \times \sqrt{\left(\frac{\lambda l i s s e + \lambda}{2.51}\right)}} \bigg)$  $Re \times \sqrt{\left(\frac{\lambda lisse + \lambda turnbulent}{2}\right)}$ ) )  $+\left(\frac{r}{2}\right)$  $\frac{7}{3.7}$ ) -1 2
- Pertes de charges singulières

Le coefficient de pertes de charges singulières est défini suivant la formule suivante :

$$
Pdc = K \frac{V^2}{2g}
$$

Avec.

Pdc : pertes de charges en mCE

- $K: coefficient$  de pertes de charges singulières
- V : vitesse de l'écoulementen m/s en amont de la singularité

g : l'accélération de la pesanteur

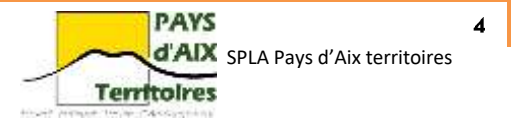

Le tableau suivant donne les valeurs utilisées pour les coefficients de pertes de charges singulières.

| Paramètres         | Κ   |
|--------------------|-----|
| Entrée de conduite | 0.5 |
| Coude à 90°        | 0.4 |
| Coude à 45°        | 0.3 |
| Vanne              | 1.2 |
| Sortie de conduite |     |

Tableau 1 : Coefficients de pertes de charges singulières

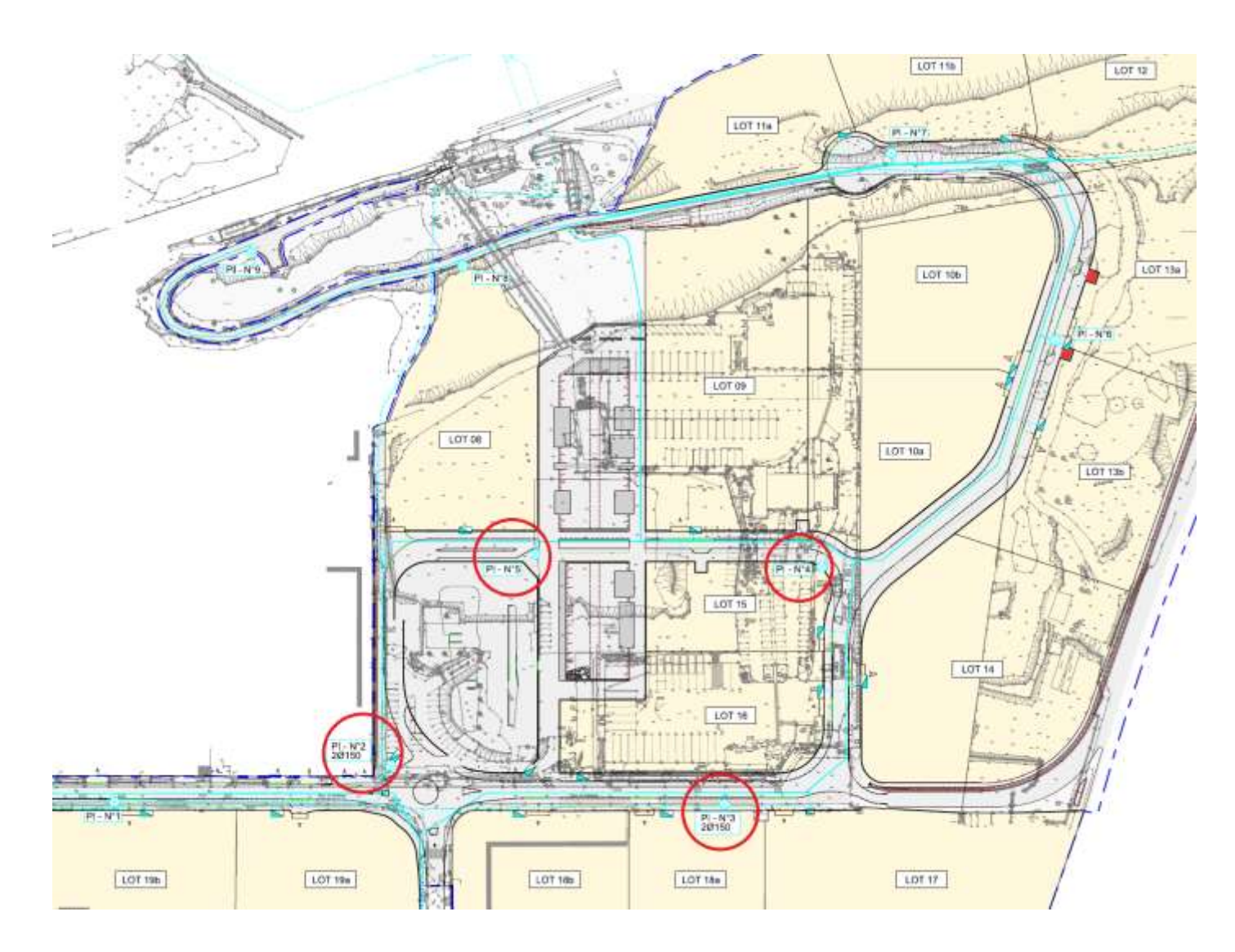

Extrait du synoptique AEP (joint en annexe) avec localisation des poteaux incendie devant fonctionner en simultané

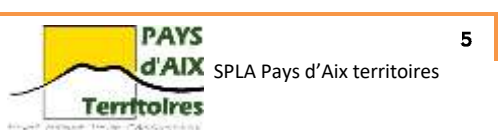

### Résultats  $2.3$

Les résultats obtenus sont présenté dans le tableau suivant.

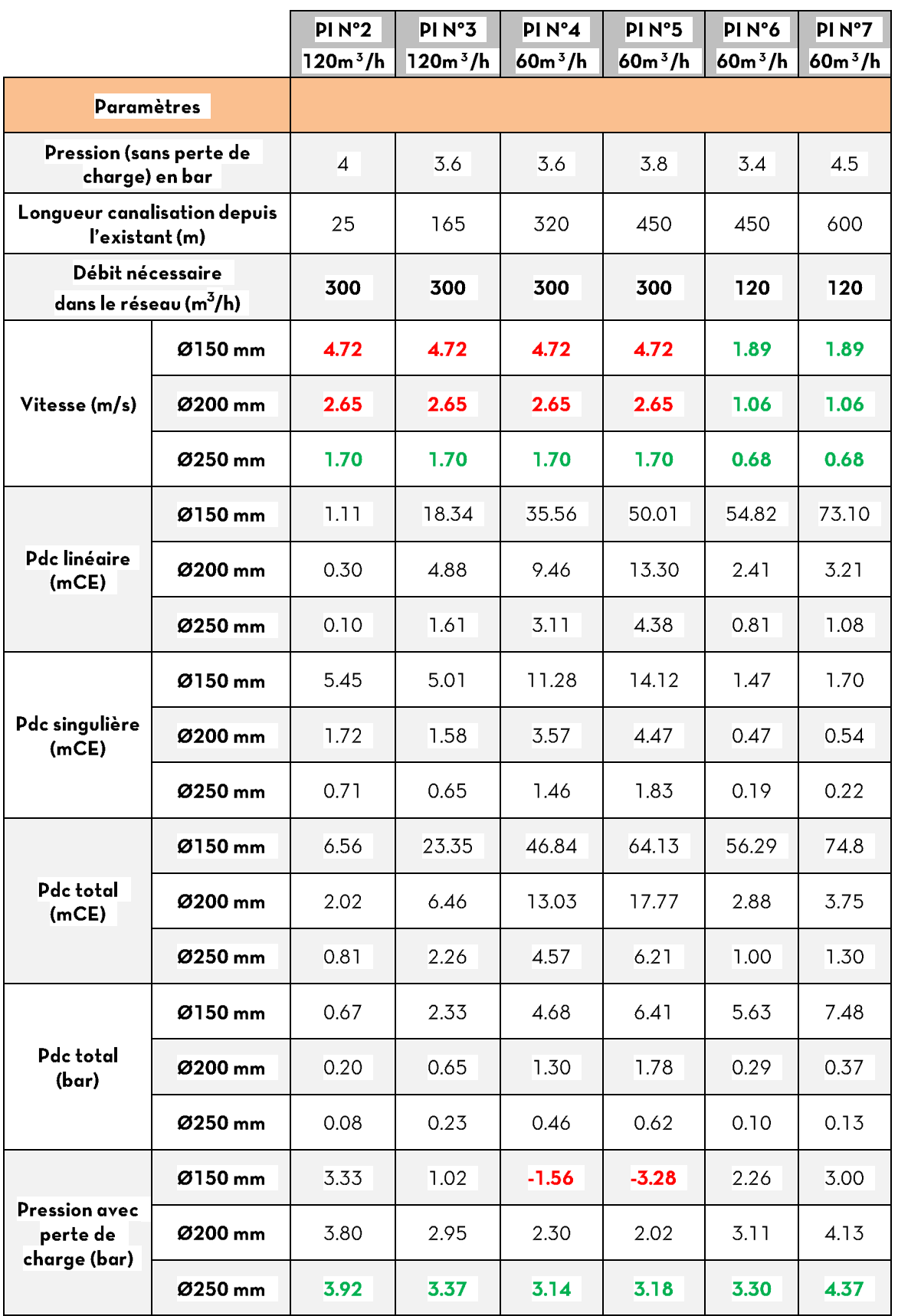

Tableau 2 : résultats des calculs de pertes de charges

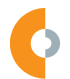

 $\pmb{6}$ 

#### $2.4$ **Conclusions**

- · Un réseau AEP Ø150 mm engendre trop de pertes de charges et ne permet pas d'atteindre une pression suffisante en sortie de poteau;
- Un réseau AEP Ø200 mm permet d'assurer le besoin de simultanéité (300m<sup>3</sup>/h) à une  $\bullet$ pression supérieure à 1 bar cependant la vitesse d'écoulement dans le réseau est trop importante (2.65m/s);
- Un réseau AEP Ø250 mm permet d'assurer le besoin de simultanéité à une pression  $\bullet$ moyenne de 3 bars tout en respectant une vitesse d'écoulement inférieure à 2m/s.

Après vérification des trois diamètres de canalisation, il apparait que le réseau en Ø250mm préconisé dans le cadre du PRO est le seul à même de respecter les contraintes de volume, pression et vitesse dans celui-ci.

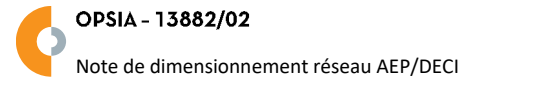

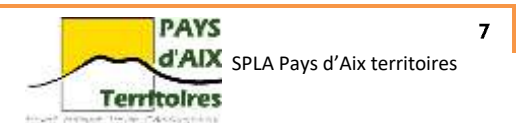